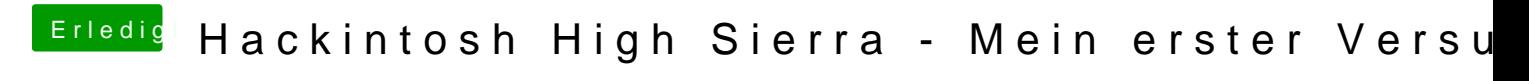

Beitrag von Obst-Terminator vom 18. September 2018, 12:48

Hall@Charoon

ich habe mal deine config.plist angepasst und einen Kext dazu getan. Installation deine Grafikkarte ausgeschaltet? Ich würde die Installation e die interne Grafik laufen lassen.

Anbei deine EFI, probiers aus und melde dich

[@rubens](https://www.hackintosh-forum.de/index.php/User/25151-rubenszy/)hyat Recht, der fehlt! Habe ich dir auch in die EFI gepackt.